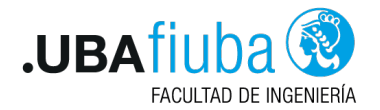

#### Taller de Programación I Testing en Rust

Ing. Pablo A. Deymonnaz - Ing. Martín Miletta [pdeymon@fi.uba.ar - mmiletta@gmail.com](mailto:pdeymon@fi.uba.ar - mmiletta@gmail.com)

> Facultad de Ingeniería Universidad de Buenos Aires

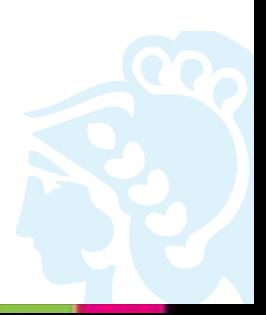

<span id="page-1-0"></span>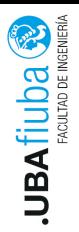

1. [Unit testing](#page-1-0) [Qué es el Unit testing?](#page-2-0) 2) [Unit tests en Rust](#page-3-0)

- 2. [Integration tests](#page-6-0)
- 3. [Estructura de un Test Unitario](#page-10-0)
- 4. [Test Doubles / Mocking](#page-12-0)
- 5. [Cobertura de Tests](#page-15-0)

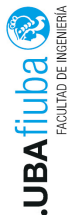

# <span id="page-2-0"></span>Qué es el Unit testing?

 $\frac{\text{S}}{\text{S}}$   $\frac{\text{S}}{\text{S}}$   $\frac{\text{S}}{\text{S}}$   $\frac{\text{S}}{\text{S}}$   $\frac{\text{S}}{\text{S}}$   $\frac{\text{S}}{\text{S}}$   $\frac{\text{S}}{\text{S}}$   $\frac{\text{S}}{\text{S}}$   $\frac{\text{S}}{\text{S}}$   $\frac{\text{S}}{\text{S}}$   $\frac{\text{S}}{\text{S}}$   $\frac{\text{S}}{\text{S}}$   $\frac{\text{S}}{\text{S}}$   $\frac{\text{S}}{\text{S}}$   $\frac{\text{S}}{\text{$ "unidad" de software en forma individual o aislada.

- ▶ Ayudan a entender cual es la funcionalidad provista por nuestro código y como se utiliza.
- ▶ Permiten al programador realizar cambios en el código y verificar que continua funcionando correctamente.
- ▶ Hacen posible probar nuestro componente aislado, desacoplado del resto del programa.

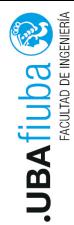

# <span id="page-3-0"></span>Unit tests en Rust

En Rust los unit tests se escriben en el mismo archivo de código fuente.

- ▶ Los test se organizan en un módulo test.
- $\triangleright$  Se identifica a las funciones test con la anotación  $\#$ [test] antes de la línea fn.

▶ Para realizar las afirmaciones, se utilizan las macros de la familia assert:

- $\triangleright$  assert!(persona.edad  $> 18$ );
- $\triangleright$  assert eq!(4, 2+2);
- $\triangleright$  assert ne!(8, 3\*4);

 $\triangleright$  Pueden usar atributos modificadores: #[should panic],  $#$ [ignore]

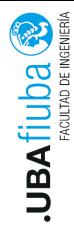

En Rust los unit tests pueden utilizar Result<T, E> como tipo de<br>
En Rust los unit tests pueden utilizar Result<T, E> como tipo de respuesta.

- ▶ Devuelven Ok si el test ejecuta correctamente.
- ▶ Devuelven Err cuando el test falla.
- ▶ Nos permiten utilizar el operador ? en el cuerpo del test, lo que resulta una manera conveniente de hacer que el test falle cuando cualquier operación que se ejecuta devuelve un Err.
- $\triangleright$  No debemos utilizar  $\#$ [should panic], en su lugar podemos hacer: assert!(value.is err()).

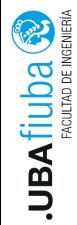

#### Doc Tests

 $\frac{\sigma}{\sigma}$ 

- ▶ Nos permiten asegurar que los ejemplos se mantienen actualizados.
- $\triangleright$  Se escriben utilizando triple comilla invertida (') al inicio y fin.
- ▶ Se consideran correctos si compilan y se ejecutan sin dar panic.
- ▶ Pueden hacer uso de los atributos: should panic, ignore, etc.

<span id="page-6-0"></span>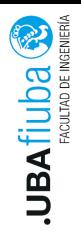

#### 1. [Unit testing](#page-1-0)

- 2. [Integration tests](#page-6-0) [Integration tests](#page-7-0) [Integration tests en Rust](#page-8-0)
- 3. [Estructura de un Test Unitario](#page-10-0)
- 4. [Test Doubles / Mocking](#page-12-0)
- 5. [Cobertura de Tests](#page-15-0)

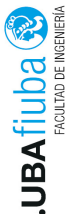

#### <span id="page-7-0"></span>Integration tests

<u>produce a functionalidad de nuestro programa o biblioteca en forma</u><br>
Prueban la funcionalidad de nuestro programa o biblioteca en forma<br>
Pintegral, haciendo uso de la interfaz pública. integral, haciendo uso de la interfaz pública.

- ▶ Garantizan la funcionalidad completa del programa o biblioteca.
- $\triangleright$  No requieren aislar componentes individuales.
- ▶ En caso de fallar puede ser complicado encontrar donde esta el problema.
- ▶ Verifican que las distintas "unidades" de código funcionan adecuadamente en su conjunto (integradas).

<span id="page-8-0"></span>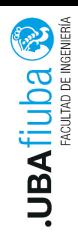

- ▶ Se colocan en el directorio tests/, al lado de src/.
- ▶ Se compila cada archivo como un crate separado. Debemos incluir como crate nuestro código.
- ▶ Podemos compartir código entre test mediante el uso de subcarpetas.
- $\triangleright$  No pueden testear funciones de src/main.rs.

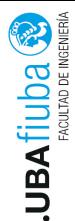

# Organización de los Integration tests

Estructura de carpetas para organizar los integration tests:

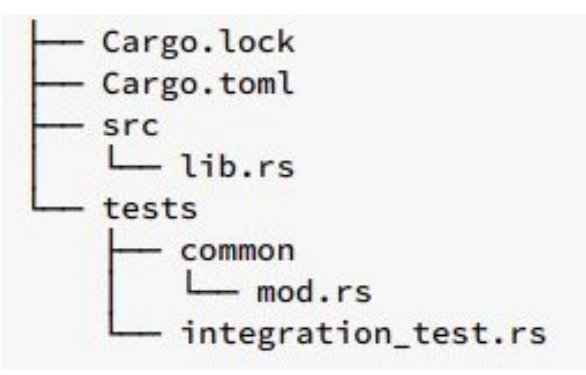

<span id="page-10-0"></span>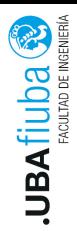

#### 1. [Unit testing](#page-1-0)

- 2. [Integration tests](#page-6-0)
- 3. [Estructura de un Test Unitario](#page-10-0)
- 4. [Test Doubles / Mocking](#page-12-0)
- 5. [Cobertura de Tests](#page-15-0)

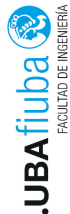

# Estructura de un Test Unitario

- $\frac{1}{2}$   $\frac{1}{2}$  Arrange-Act-Assert (AAA), que comparten la misma idea general de dividir el test en tres partes:
	- ▶ Inicializar los datos y/o estado necesario para el escenario de prueba.
	- ▶ Ejecutar el código que queremos probar.
	- ▶ Verificar que los resultados son correctos (comparar con el resultado esperado).

<span id="page-12-0"></span>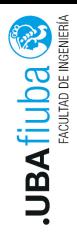

- 1. [Unit testing](#page-1-0)
- 2. [Integration tests](#page-6-0)
- 3. [Estructura de un Test Unitario](#page-10-0)
- 4. [Test Doubles / Mocking](#page-12-0)
- 5. [Cobertura de Tests](#page-15-0)

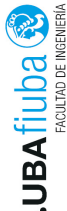

# Test Doubles / Mocking

Es el procedimiento por el cual un componente externo del que<br>
Se el procedimiento por el cual un componente externo del que<br>
Se el procedimiento por el cual un componente externo del que<br>
Se el procedimiento por el cual u depende nuestro código es reemplazado por otro que simula su comportamiento.

Al inicializar nuestro test podemos definir qué comportamiento queremos que tenga este componente externo simulado.

Nos permite aislar la "unidad" que queremos testear y definir distintos escenarios o casos de prueba.

También se pueden usar para verificar que funciones del componente fueron utilizadas y con qué parámetros.

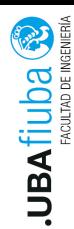

# Mocking - Diagrama UML

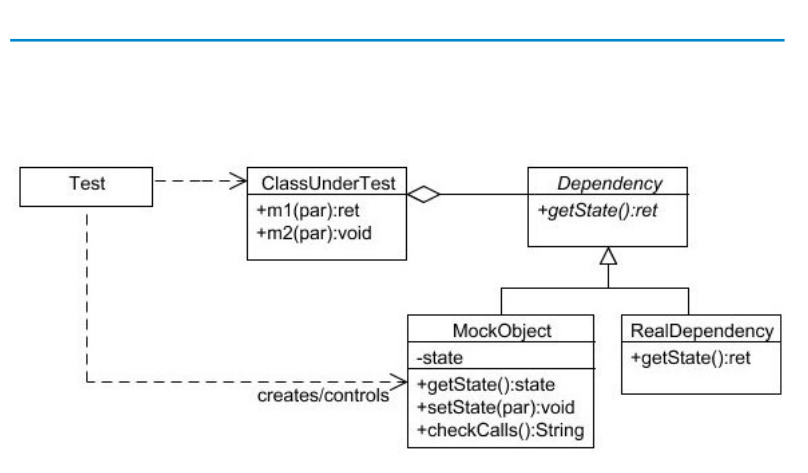

Ing. Pablo A. Deymonnaz - Ing. Martín Miletta<sup>4</sup>. [Test Doubles / Mocking](#page-12-0) Depto. de Computación <sub>10/13</sub>

<span id="page-15-0"></span>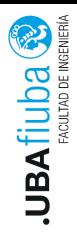

#### 1. [Unit testing](#page-1-0)

- 2. [Integration tests](#page-6-0)
- 3. [Estructura de un Test Unitario](#page-10-0)
- 4. [Test Doubles / Mocking](#page-12-0)
- 5. [Cobertura de Tests](#page-15-0)

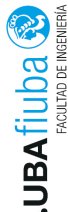

Es una herramienta que nos permite observar qué porción de<br>
Es una herramienta que nos permite observar qué porción de nuestro código esta siendo utilizado al ejecutar los tests. Nos da métricas como las siguientes:

- ▶ Porcentaje de lineas ejecutadas por archivo fuente.
- ▶ Porcentaje de funciones o métodos ejecutados.
- ▶ Porcentaje de ramas condicionales ejecutadas (como bloques if-else).
- ▶ Cantidad de veces que se ejecutó cada línea de código.

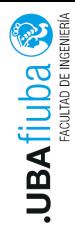

# Reporte de Cobertura (ejemplo)

Para obtener el code coverage en Rust podemos utilizar:

▶ cargo llvm-cov --html

#### **Coverage Report**

#### Created: 2022-10-15 18:15

Click here for information about interpreting this report.

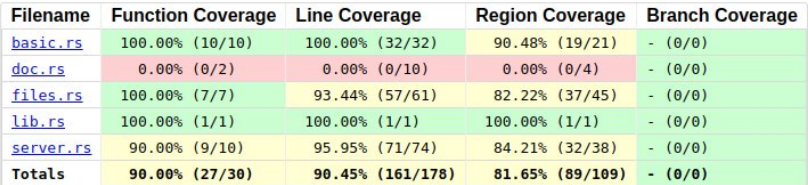

Generated by Ilvm-cov -- Ilvm version 14.0.5-rust-1.63.0-stable

Ing. Pablo A. Deymonnaz - Ing. Martín Miletta 5. [Cobertura de Tests](#page-15-0) Depto. de Computación

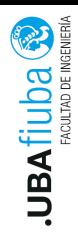

# Bibliografía

#### $\blacktriangleright$  The Rust Programming Language,

Chapter 11: Writing Automated Tests Chapter 15: Interior Mutability https://doc.rust-lang.org/book/

- ▶ Rust By Example, Chapter 21: Testing. https://doc.rust-lang.org/rust-by-example/testing.html
- ▶ Unit Testing Principles, Practices, and Patterns, Vladimir Khorikov.

Chapter 3 The anatomy of a unit test Chapter 5 Mocks